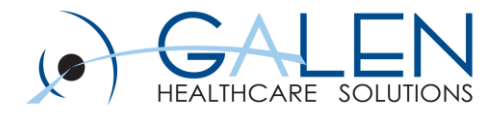

# Charge Module

Design, Implementation, and Troubleshooting

Presenters: Kavon Kaboli & Tracy Kimble August 16, 2013

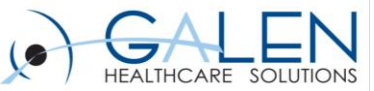

#### Your phone has been automatically muted. Please use the Q&A panel to ask questions during the presentation!

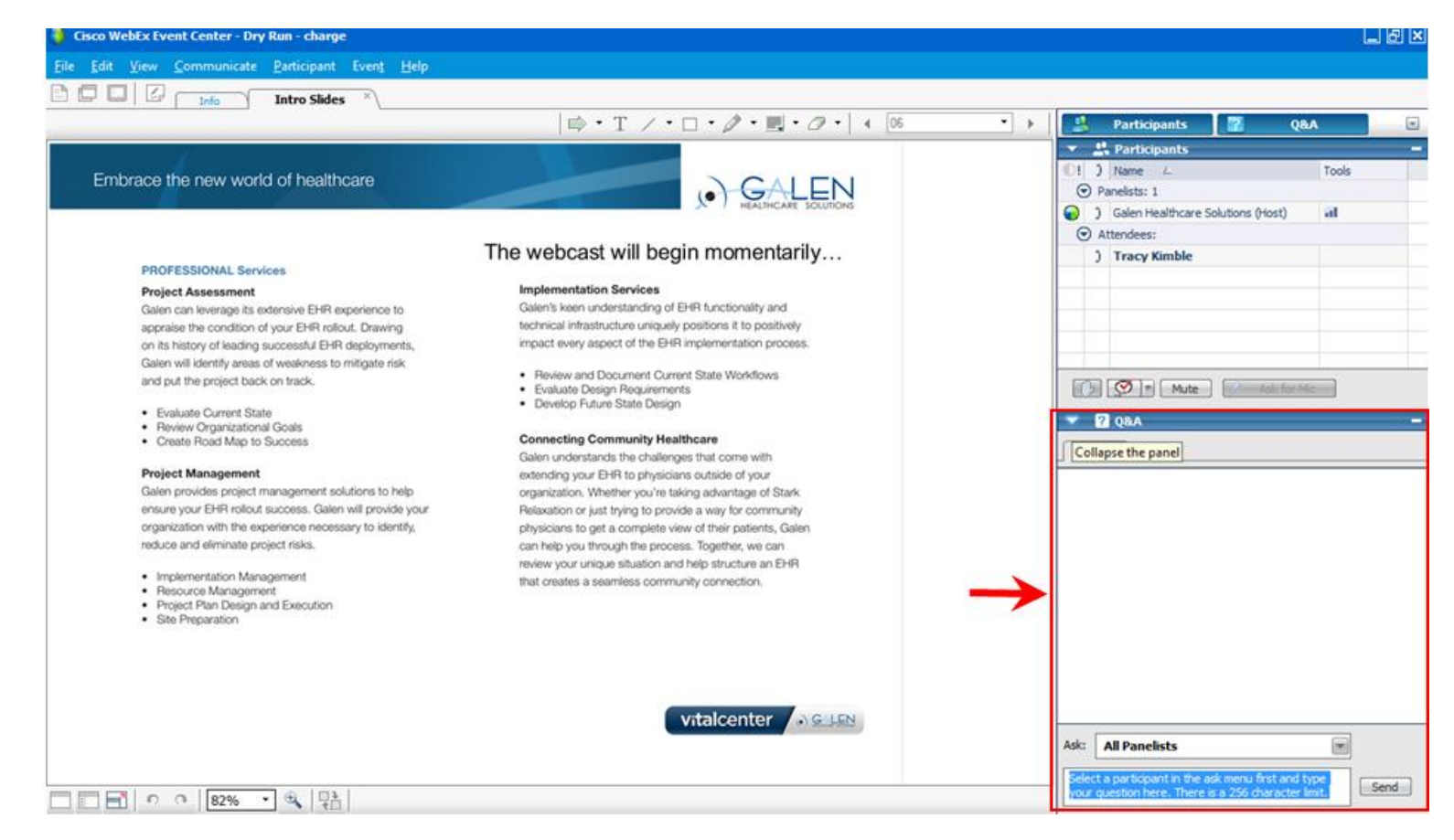

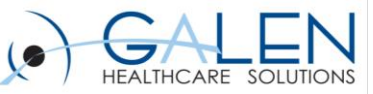

# **Objectives**

- **Why implement charge?**
- **Organization considerations**
- **How is this supposed to work?**
- **Getting started – system configuration**
	- Creating group builds
	- Charge-related dictionaries
	- Charge admin options
	- Preferences
	- TWUser Admin settings

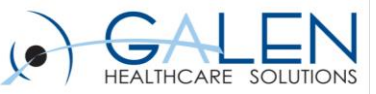

# Why Implement Charge?

- **Utilization for meaningful use reporting**
- **Increased Revenue & Accelerated Cash Flow**
	- Fewer lost charges, reworks, and billing mistakes
	- $-$  Faster submission  $=$  faster reimbursement
- **Improved Efficiency**
	- Dual entry is eliminated
	- Reminder tasks auto-generated for providers
	- Easy, immediate updates to encounter forms
	- Enhanced personalization options
- **Personalization of "Super Bill" via Favorites**

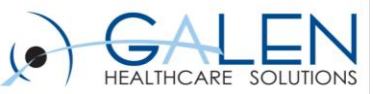

### Organization Issues

- **Change makes end-users uneasy & this is a BIG change**
- **Involving money & affects many people in the organ– administrators, providers, & business office**
- **Not going to fix a bad process but will bring poor workflow to light – opportunity to examine & redesign**
- **Need for testing & planning can NOT be over-stated**
- **Involve end-users from across the organization**
- **Work closely with clinical staff to identify task teams & responsibilities early in the design process**
- **Periodic review & process modification needed**

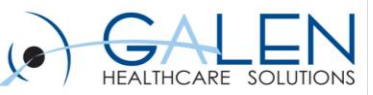

# Organization Implementation Decisions

- **Is your organization going to:**
	- Bring up charge after implementation of other AEEHR modules?
	- Or, at the time of deployment?
- **Implementation strategy: Are you going to utilize a "site by site" approach or will you roll out by "specialty"?**
	- Specialties use the same sets of codes
	- Sites may share support personnel across specialties

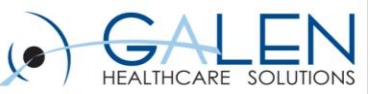

### How Does the Charge Module Work?

- **Appt made in the PMS resides on provider schedule in pending status until the date of service**
- **Appt is arrived in the PMS and message flows through interface**
	- Causes appt to show as arrived on the provider's schedule
	- Creates Submit Enc Form task for the scheduled provider

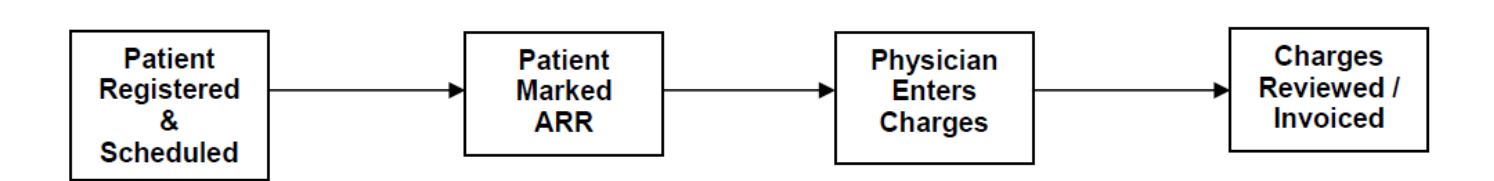

**Ambulatory Workflow** 

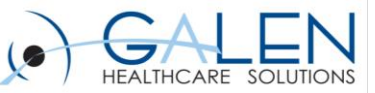

### From the Note

- **Provider creates note and completes visit as appropriate**
- **Assessed problems flow to Encounter Form**
- **Procedures, medications & immunizations that are set up to will flow to EF**
- **If organization utilizes E&M coder, the Office Visit charge can flow to the EF if set up is completed**

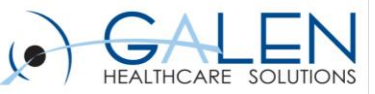

### From the Encounter Form

- **Verify all info listed is correct – modify, delete, and amend as necessary**
- **"Submit" charges to resolve the "Submit Enc Form" task**
	- If end-user submitting is on direct submit, the EF will flow through interface to PM
	- If end-user is not on direct submit, subsequent task is created for review by coding/billing users
- **Coder reviews EF via task views & submits when satisfied requirements have been met for billing**
- **Locking of the EF is not based on billing provider, but on the preference of the end-user in conjunction with system settings**

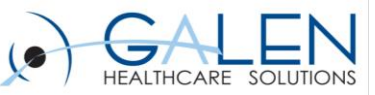

# Getting Started

- **Meet with coding department** 
	- Look at current Super Bills
	- Run reports from PMS to get accurate numbers
- **Additional clinical input needed**
- **Understand both clinical and business workflow**
	- Why are they doing what they do? Can workflows be streamlined?
	- Do they use dummy codes, dummy providers, or resource schedules (ie: nurse, allergy injections or chemo chairs)?

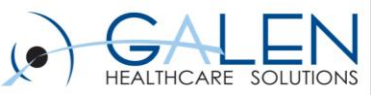

### Additional Considerations

- **Appointments vs Non-appointments**
- **Look at your visit types: Are some non-billable?**
- **Does your PMS limit the number of dx codes that can be submitted?**
	- Some carriers limit dx to 4, 8 or 10 codes
	- Be sure to inform end-users of decisions and reasoning
- **How are demographics & FSC info sent to the AEEHR?**
- **Good time for modification & standardization**

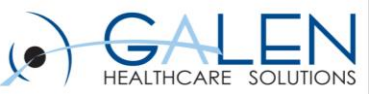

### How Do We Implement Charge?

- **Depends on PMS & TES**
	- Get vendor specs for interface messages
	- What types of edits can be written in TES?
- **Gather super-bills & convert to electronic encounter forms**
- **Define & create groups**
- **Ask for feedback from departments & re-work groupings**
- **Be prepared to get creative!**

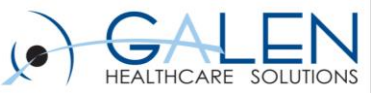

# Application Demo

September 4, 2013

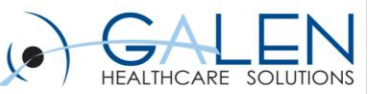

# Additional Considerations

- **Importance of syncing PMS & EHR**
	- ICD9, billing locations, areas, divisions, visit & encounter types
- **What to do when it's time to update/deactivate codes in PMS**
- **Inpatient Charges – Vary by organization**
	- Technical, Professional & Facility fees
- **Decide on a workflow to handle charge-related problems**
	- What are you going to do if charges need to be added to an alreadysubmitted invoice?
	- What are you going to do when codes need to be changed?
	- How are you going to handle visits not billed to a primary insurance?

#### • **Who in the organization will work the missing charges list?**

September 4, 2013

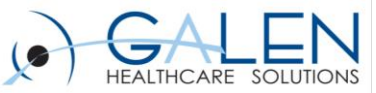

# Questions?

Contact us through our website at [www.galenhealthcare.com](http://www.galenhealthcare.com/)  888.GALEN.44

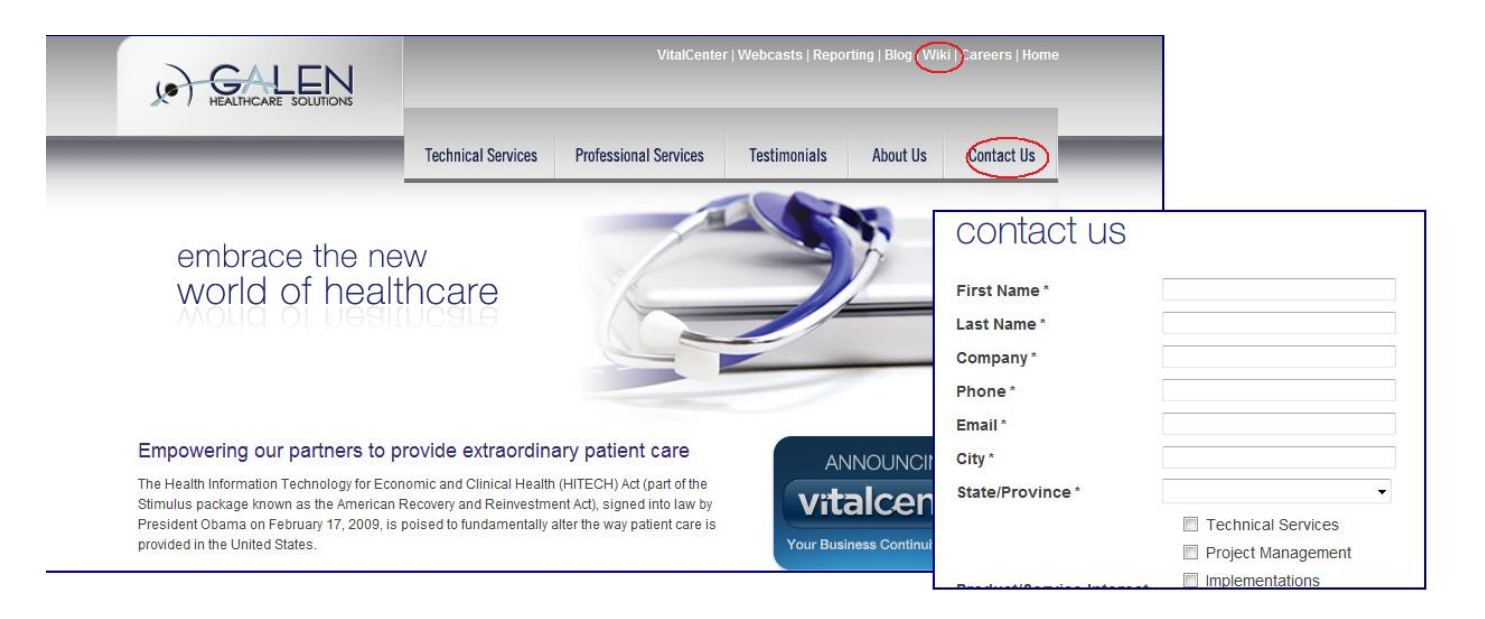